# **VSPERF: Iruya and Beyond**

- [Introduction](#page-0-0)  $\bullet$
- [Significance of VSPERF](#page-0-1)
- o [VSPERF Only](#page-0-2)
	- [VSPERF with other OPNFV Testing Projects:](#page-1-0)
- [Five Main Focus Areas of VSPERF for Iruya and Beyond:](#page-1-1)
	- [Continued Contribution to Standardization](#page-1-2)
	- [Container Networking Performance Benchmarking](#page-2-0)
	- [Containerization of VSPERF and Integration with Larger Test-Automation Frameworks](#page-3-0) **[Part-1: Containerizing VSPERF.](#page-3-1)**
	- <sup>o</sup> [Controller Container: Separating Deployment from Testing](#page-3-2)
		- **[Part-2: Integrating VSPERF with larger Test-Automation Frameworks](#page-4-0)**
	- <sup>o</sup> [Analytics](#page-4-1)
		- **[Basic Analytics](#page-4-2)**
		- [Advanced Analytics](#page-4-3)
	- [Ease of use](#page-4-4)
		- **[Configuration Generation Tool:](#page-4-5)**  $\blacksquare$
		- [GUI based Test management tool.](#page-4-6)  $\blacksquare$ **[Dashboard](#page-4-7)**
- [Other Works:](#page-4-8)

## <span id="page-0-0"></span>Introduction

The colored blocks shows the current Features of VSPERF, the White-blocks shows the features we plan to add to VSPERF, in near future.

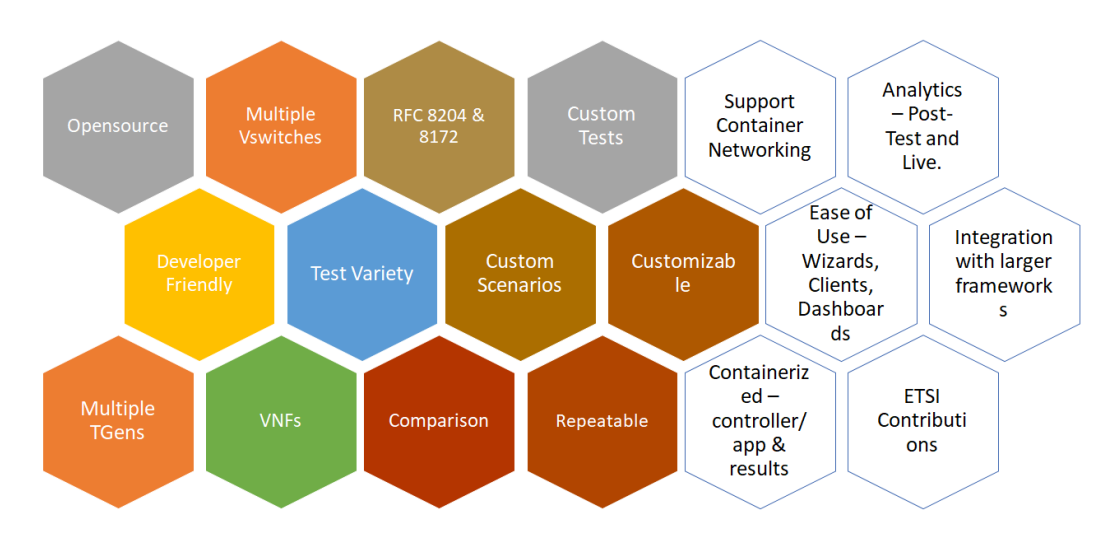

## <span id="page-0-1"></span>Significance of VSPERF

### <span id="page-0-2"></span>VSPERF Only

VSPERF can be used for both Lab and Production/Live Environments, as summarized in the figure below. Typically, in cloud deployments, Telcos define set of "Acceptance Tests" (AT) for cloud. Performance testcases can be part of this AT, and VSPERF is the ideal tool to be used to run those testcases.

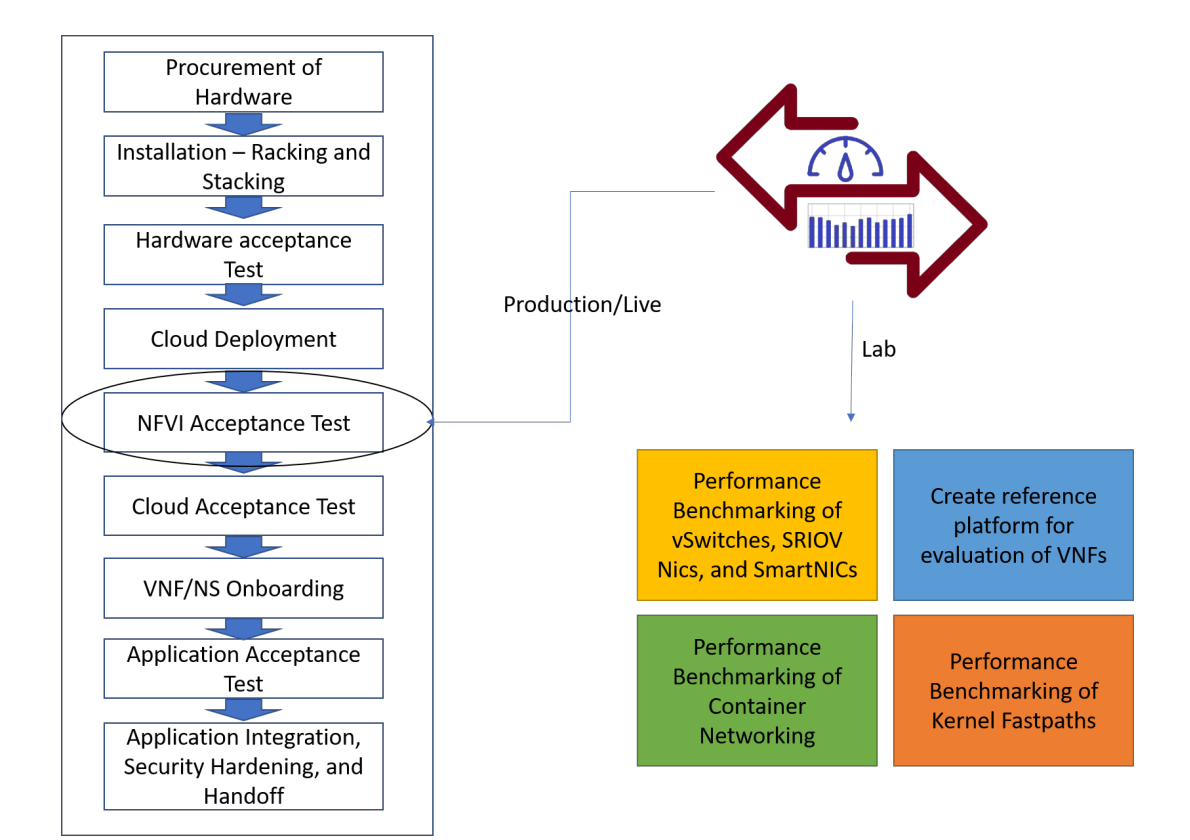

### <span id="page-1-0"></span>VSPERF with other OPNFV Testing Projects:

Similar to NFVBench, measure and assess the L2/L3 forwarding performance of an NFV-infrastructure solution stack (i.e. OPNFV scenario) using a blackbox approach. It can be agnostic of the installer used, the hardware used, the controller used (ML2/OVS, ODL...), the network stack used (OVS, OVS-DPDK, VPP...).

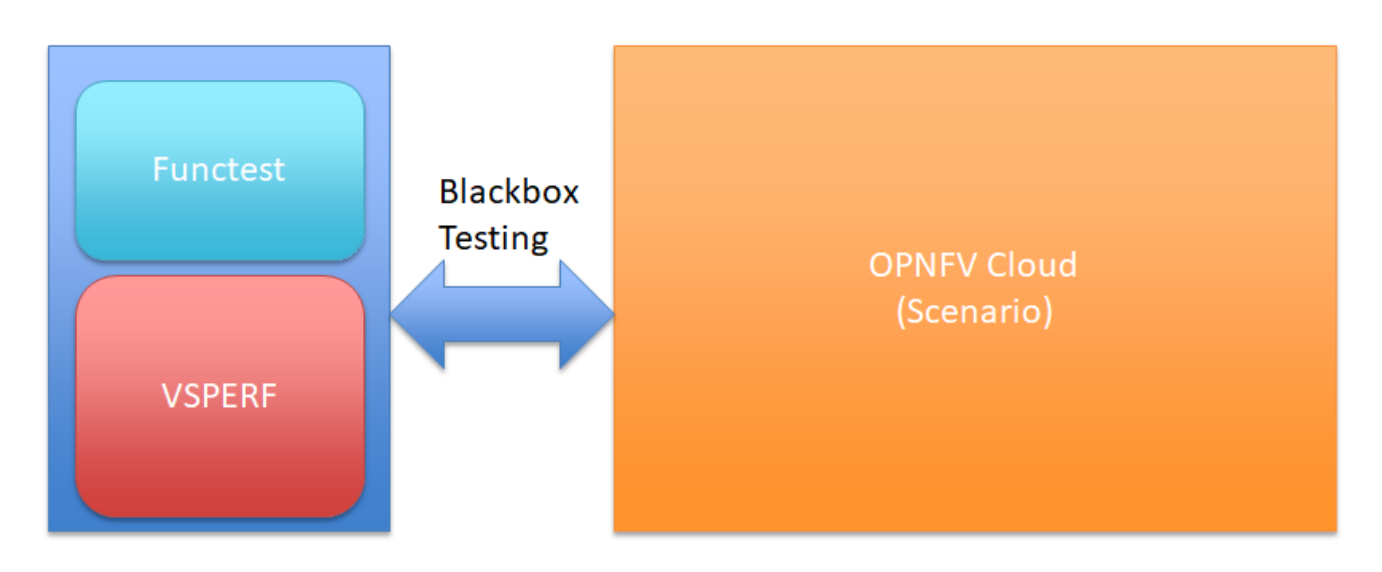

<span id="page-1-1"></span>Five Main Focus Areas of VSPERF for Iruya and Beyond:

<span id="page-1-2"></span>Continued Contribution to Standardization

#### ETSI TST 009 and VSPERF:

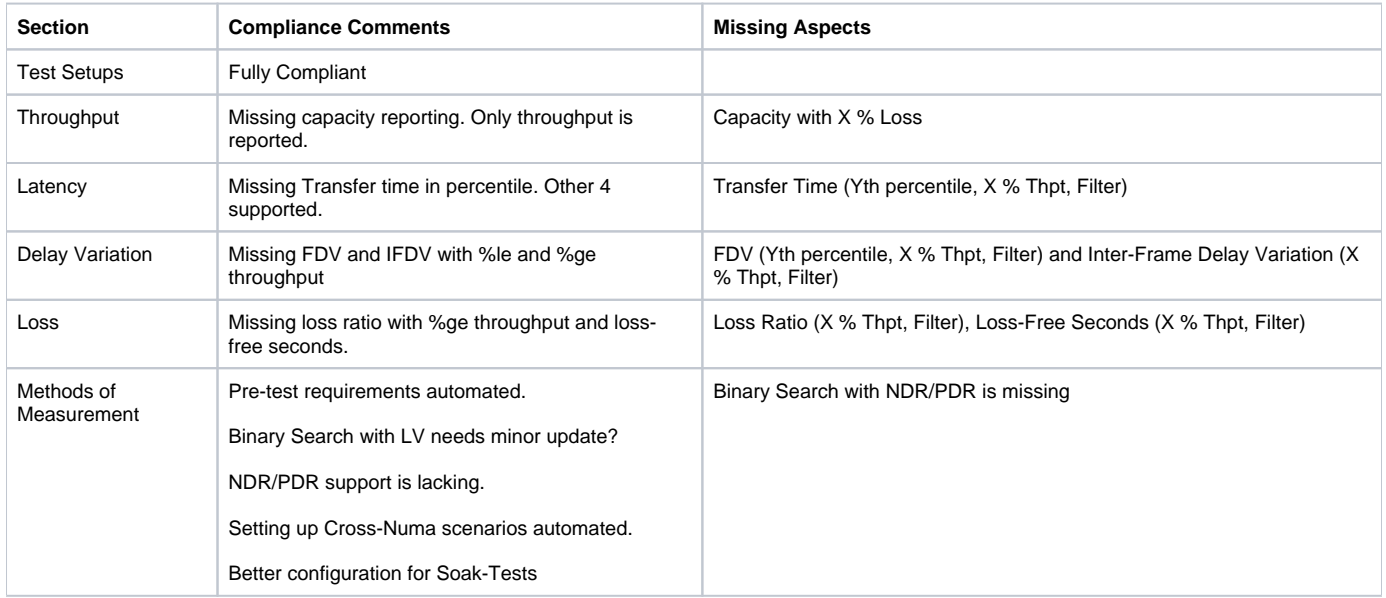

IETF

GSMA

### <span id="page-2-0"></span>Container Networking Performance Benchmarking

#### Goal: **Automated Setup of DUT, Comparative Study, Generate Results**.

#### The setup requirements:

- 1. Single L2 Forwarding Container.
- 2. Two interfaces in Container for 'east' and 'west' traffic.
	- a. CN solutions multiple interfaces support.
- 3. Two Physical Interfaces on the host to which Traffic-Generator is connected.
	- a. CN solution to use these 2 physical interfaces.
	- b. CN to bridge/route the traffic across physical-physical, physical-virtual, virtual-physical and virtual-virtual interfaces.

To realize the first step of "Automated Setup of DUT", there are different options:

- 1. CN without Kubernetes
- 2. CN With Kubernetes
	- a. Manual
	- b. kubeadm
	- c. Kubespray + Kubeadm
	- d. Multus/DanM
	- e. Multus + ? Plugin
	- f. Multus + Userspace CNI?

The DUT architecture would be:

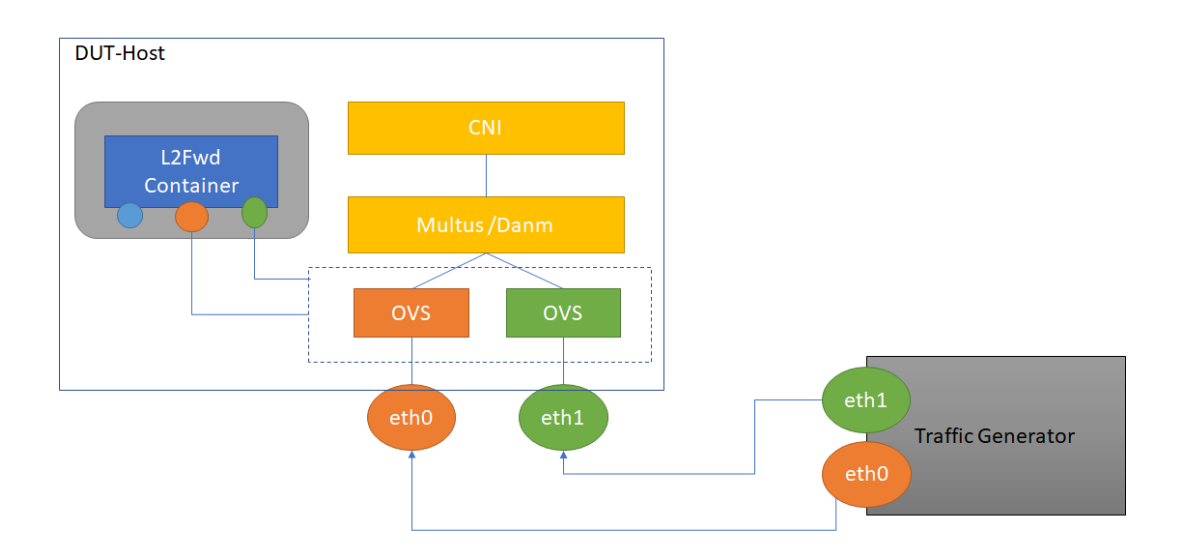

### <span id="page-3-0"></span>Containerization of VSPERF and Integration with Larger Test-Automation Frameworks

**Target Frameworks: Dovetail and X-Testing.**

This task has two main parts:

#### **Part-1: Containerizing VSPERF.**

<span id="page-3-1"></span>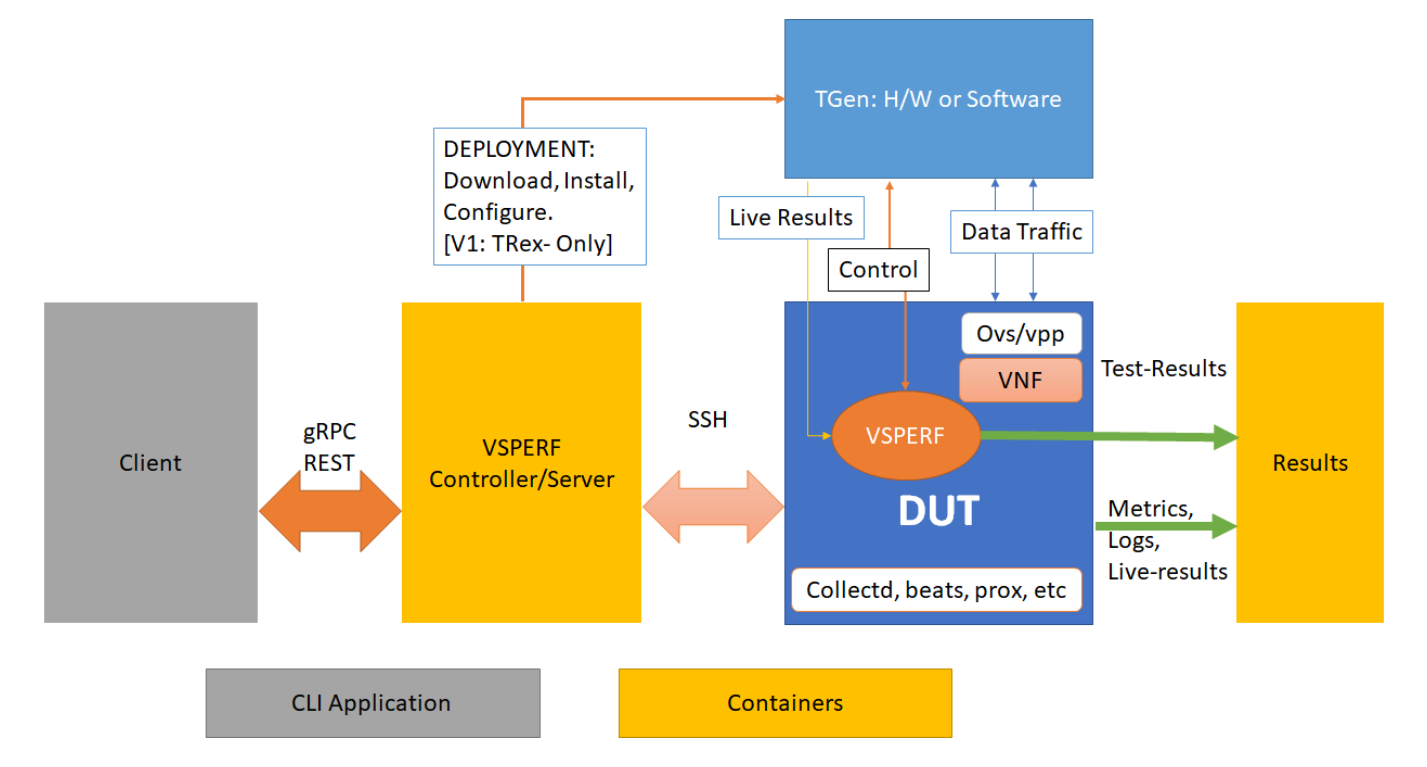

### <span id="page-3-2"></span>Controller Container: Separating Deployment from Testing

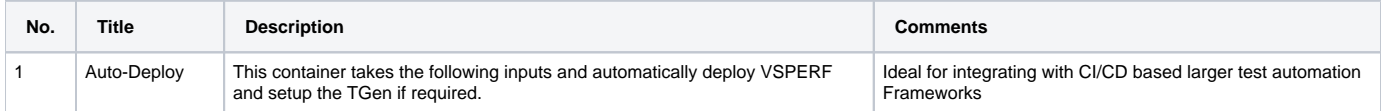

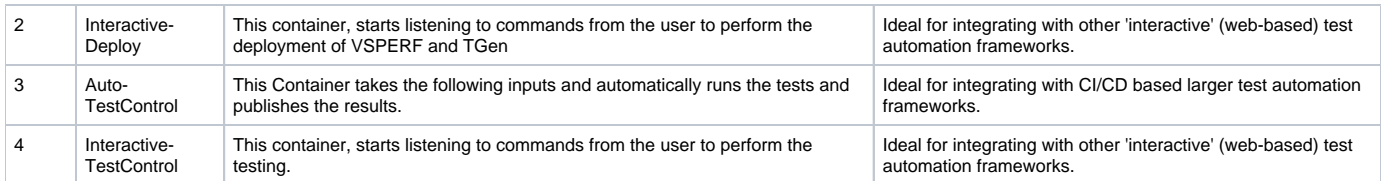

#### <span id="page-4-0"></span>**Part-2: Integrating VSPERF with larger Test-Automation Frameworks**

We are targeting both Dovetail and X-testing.

#### <span id="page-4-1"></span>Analytics

#### <span id="page-4-2"></span>**Basic Analytics**

Reference work, which was demonstrated at ONS-NA 2019 can be accessed here:<https://github.com/opensource-tnbt/vsperf-notebooks>

#### <span id="page-4-3"></span>**Advanced Analytics**

Work in Progress, in collaboration with [Unknown User \(vipratos\)](https://wiki.anuket.io/display/~vipratos)

<span id="page-4-4"></span>Ease of use

#### <span id="page-4-5"></span>**Configuration Generation Tool:**

A PoC can be found here:<https://github.com/opensource-tnbt/vsperfwizard>

#### <span id="page-4-6"></span>**GUI based Test management tool.**

Reuse Yardstick GUI?

#### <span id="page-4-7"></span>**Dashboard**

Custom Dashboard to showcase the status of VSPERF Ongoing Test - Topology, Traffic, etc.

We are looking for some volunteers to develop this - Maybe we can reuse

## <span id="page-4-8"></span>Other Works:

- 1. New vSwitches support - Tungsten vRouter
- 2. Kernel Fastpaths (ex: AF\_XDP)